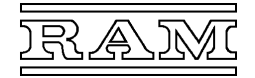

- **Interfacekarte für den Klimacomputer CC600/Baureihe 660**
- **intelligente Feldbuskarte mit M-Bus-Schnittstelle nach DIN EN1443-3**
- **bis zu 20 Standard-Zähler anschließbar**

Zur Fernauslesung und Stromversorgung von Verbrauchszählern wie Wasser-, Gas-, Elektro-, Wärmemengenzähler u. Ä. mit M-Bus-Anschluss.

### **Beschreibung**

Die Steckkarte enthält einen Mikroprozessor, der über den eingebauten Pegelwandler und den M-Bus ("Meter-Bus") periodisch die benötigten Daten aus den Zählern liest und an den Hauptprozessor des CC600 zur Weiterverarbeitung übergibt. Der Pegelwandler benötigt für den Eigenbedarf und die Speisung der angeschlossenen Zähler eine externe Versorgung mit 24V Gleich- oder Wechselspannung. Seine Bus-Anschlüsse sind erdsymmetrisch und vollständig galvanisch isoliert und gegen Überlastung, Kurzschluss und Störimpulse geschützt.

Auf der Steckkarte befinden sich LEDs, die die externe Versorgung des Pegelwandlers sowie die Strombelastung auf dem M-Bus anzeigen. Auf der Karte befindet sich ferner eine V11-Schnittstelle "Programm", über die mit Hilfe eines PCs u. a. auch die zur Kommunikation mit den Zählern benötigten Informationen ("KBL") in die Steckkarte geladen werden können.

Der Anschluss der externen 24V-Versorgung und des 2-adrigen Buskabels erfolgt an steckbaren Schraubklemmen. Die Programmier-Schnittstelle besitzt eine 6-polige Mini-DIN-Buchse für den Anschluss eines PCs über den Schnittstellenkonverter V11/V24 Typ 000.099.011.

# **Einstellung**

Auf der Leiterplatte (1) befindet sich ein roter Kodierstecker "Feldbus" (2), mit welchem die Adresse der Karte entsprechend der zugehörenden Beziehungsliste einzustellen ist.

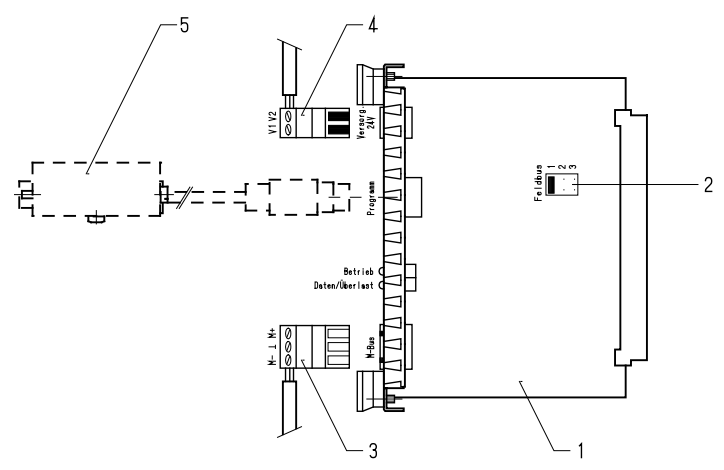

- 1 M-Feldbuskarte<br>2 Kodierstecker "I
- Kodierstecker "Feldbus"
- 3 Anschlussstecker "M-Bus"
- 4 Anschlussstecker "Versorgung 24V"
- 5 Schnittstellenkonverter 000.099.011
- zur Programmierung der Steckkarte über einen PC

# **LED-Anzeigen**

"Betrieb" leuchtet, wenn die externe 24V-Versorgung des Pegelwandlers anliegt,

"Daten/Überlast" blinkt während über den M-Bus Daten empfangen werden, leuchtet bei Überlastung oder Kurzschluss des Busses.

## **Montage**

Nach dem Einstellen der Adresse ist die Feldbuskarte an einen freien Steckplatz in das Gehäuse zu stecken.

Wenn alle Karten und Blind-Frontplatten bestückt sind, müssen die Schrauben festgezogen werden, damit die Abschirmung wirksam wird. Danach können die Außenanschlüsse angeklemmt werden.

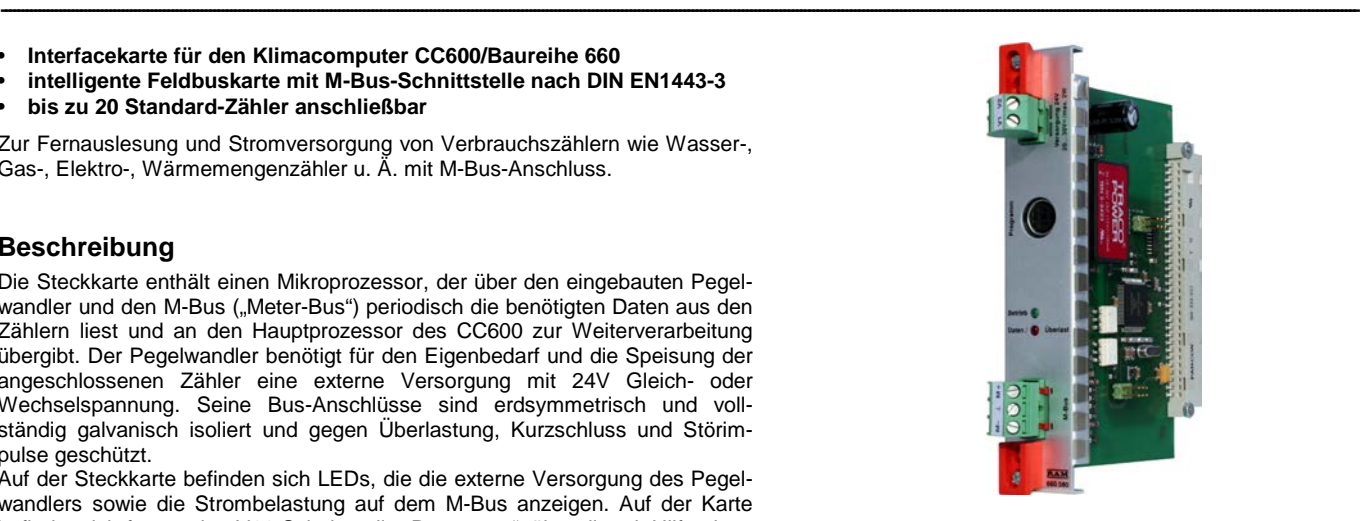

## **Technische Daten**

Umgebungstemperatur 0...50°C<br>Schutzart IP 20 (in IP 20 (im Gehäuse)<br>26,7x130mm Frontabmessung 26,7x<br>Gewicht 110g Gewicht **M-Bus-Schnittstelle**

- externe Versorgung des Pegelwandlers:<br>Spannung 20...30V<sub>AC/DC</sub>
- Leistungsaufnahme
- 
- Normbezug DIN EN1443-3<br>Ruhespannung 29,5V ±0,5V
- Ruhespannung 29,5<br>Innenwiderstand 55Q
- Innenwiderstand<br>Ruhestrom
- max. 30 mA (max. 20 Lasteinheiten)

300 / 2400 / 9600 Bit/s<br>Fernsprechkabel

V11(RS422)-Standard

ca. 12V-/max. 100mA

J-Y(St)Y 1x2x0,8

20…30V<sub>AC/DC</sub><br>max. 2W

- Überlastabschaltung:
- Abschaltschwelle 55...65mA<br>Mindest-Abschaltzeit ~1,5s
- Mindest-Abschaltzeit ~1,5s<br>Isolationsspannung 1.5kVeff Isolationsspannung<br>Übertragungsrate
- 
- Übertragungsleitung
- 
- Leitungslänge **Schnittstelle "Programm"**
- 
- Übertragungsrate 38,4 kBit/s, vollduplex<br>Stromversorgung ca. 12V-/max. 100mA
- 

## **Steckerbelegung**

**- Schnittstelle "Programm"** 6-polige Mini-DIN-Buchse

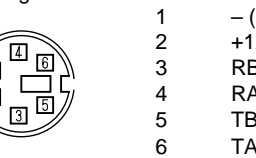

1 – (Gnd)<br>2 +12V  $2 +12V$ <br>3 RB +  $RB + \leftarrow$  $4$  RA  $\Leftarrow$ <br>5 TB +  $\Rightarrow$  $TB + \Rightarrow$ 6 TA –  $\Rightarrow$ 

# **Außenanschluss**

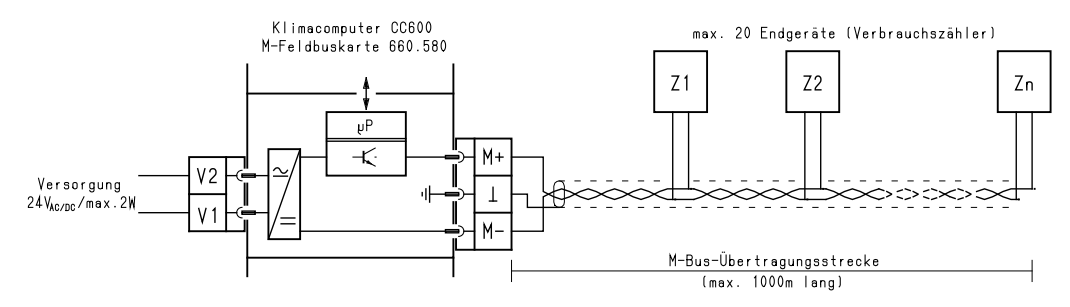

--------------------------------------------------------------------------------------------------------------------------------------------------------------------------------------------------------------------------------------------------------------------------------------------------------------------------------------

### **Spannungsversorgung**

Dem Pegelwandler der Feldbuskarte sind an den Klemmen V1–V2 ca. 24V Gleich- oder Wechselspannung zuzuführen, die einem externen Netzgerät bzw. Steuertransformator zu entnehmen sind. Die Leistungsaufnahme beträgt bei 20 Zählern maximal 2W. Die zugeführte Spannung wird galvanisch getrennt und in eine geregelte Gleichspannung (30V) umgewandelt und steht nach der Sende-/ Empfangselektronik an den M-Bus-Klemmen zur Speisung der angeschlossenen Zähler an (29,5V Ruhespannung).

### **Anschluss der Zähler**

Zu den Zählern ist eine 2-adrige, vorzugsweise geschirmte Leitung (z. B. Fernmeldeleitung J-Y(St)Y 1x2x0,8) zu verlegen, wobei

- jede beliebige Netzstruktur auch Baum-, Ring- oder Sternstruktur zulässig ist,
- normgerechte Zähler mit beliebiger Polung mit dem M-Bus verbunden werden dürfen und
- über dieselbe Leitung auch die Kommunikation mit den Zählern erfolgt.

#### **Datenübertragung**

Der Pegelwandler sendet die Bit-Informationen an die Zähler durch Umschalten der Bus-Spannung zwischen der Ruhespannung (logische "1") und eine um etwa 12V niedrigere Spannung (logische "0"). Der angesprochene Zähler antwortet durch Erhöhen seiner Stromaufnahme, wobei sein Ruhestrom die logische "1" und ein um etwa 15mA höherer Strom die logische "0" codiert. Die Übertragungsgeschwindigkeit kann hierbei 300, 2400 oder 9600 Bit/s betragen und wird bei der Programmierung der Feldbuskarte je Zähler auf die Geschwindigkeit eingestellt, mit der der Zähler vom Hersteller geliefert wird (meist 2400 Bit/s).

### **Programmierung**

Die Feldbuskarte enthält im Lieferzustand standardmäßig nur die Firmware und muss erst mit der bei der Projektierung der Computeranlage erstellten Kommunikations-Beziehungsliste programmiert werden. Diese "KBL" enthält zu jedem der angeschlossenen Zähler die zur Kommunikation erforderlichen Daten (insbes. Adresse und Übertragungsgeschwindigkeit), welche Werte daraus auszulesen (z. B. Störstatus, Wärmemenge, Wärmestrom) und wie diese an den Hauptprozessor des CC600 zu übergeben sind (Nummern der "M-Werte" und Zahlenformate).

Auf Anfrage können Feldbuskarten bereits mit der passenden KBL geliefert werden. Da die Steckkarten in diesem Fall richtig zugeordnet werden müssen, werden sie mit der K-Nummer und der Nummer der Computerstation eindeutig gekennzeichnet.

Über die Schnittstelle "Programm" kann die KBL auch vor Ort geladen bzw. aktualisiert werden; bei Bedarf auch die Firmware. Es wird hierzu ein PC benötigt, auf dem das Programm *CC600-Feldbus* installiert ist, ferner ein Schnittstellenkonverter Typ 000.099.011 und erforderlichenfalls ein handelsüblicher USB/V24-Konverter.

Näheres hierzu ist der Bedienungsanleitung des Programms *CC600-Feldbus* zu entnehmen.

#### **Adressierung der Zähler**

Die Zähler werden im laufenden Betrieb über ihre "Primäradressen" angesprochen.

Das erstmalige Einstellen der Adressen in den Zählern erfolgt normalerweise durch die Feldbuskarte automatisch. Voraussetzung dafür ist, dass die Zähler "Sekundäradressierung" unterstützen und in der KBL Hersteller und Ident-Nummer ("Sekundäradresse") richtig angegeben sind. Andernfalls muss die Primäradresse nach Betriebsanleitung des Zählers gesondert eingestellt werden.

Wenn zu einem Zähler keine Verbindung zustande kommt, setzt der Klimacomputer eine entsprechende Störmeldung ab.

## **Übersicht**

Anschließbare Zählerfabrikate (Stand Juli 2005, weitere Fabrikate auf Anfrage).

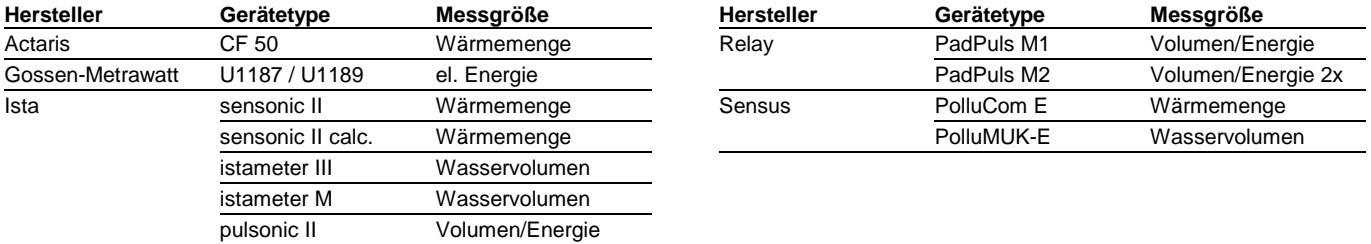

--------------------------------------------------------------------------------------------------------------------------------------------------------------------------------------------------------------------------------------------------------------------------------------------------------------------------------------